## **[¿Cómo evitar ser victima de](https://www.andy21.com/2016/evitar-victima-los-hackers/) [los hackers?](https://www.andy21.com/2016/evitar-victima-los-hackers/)**

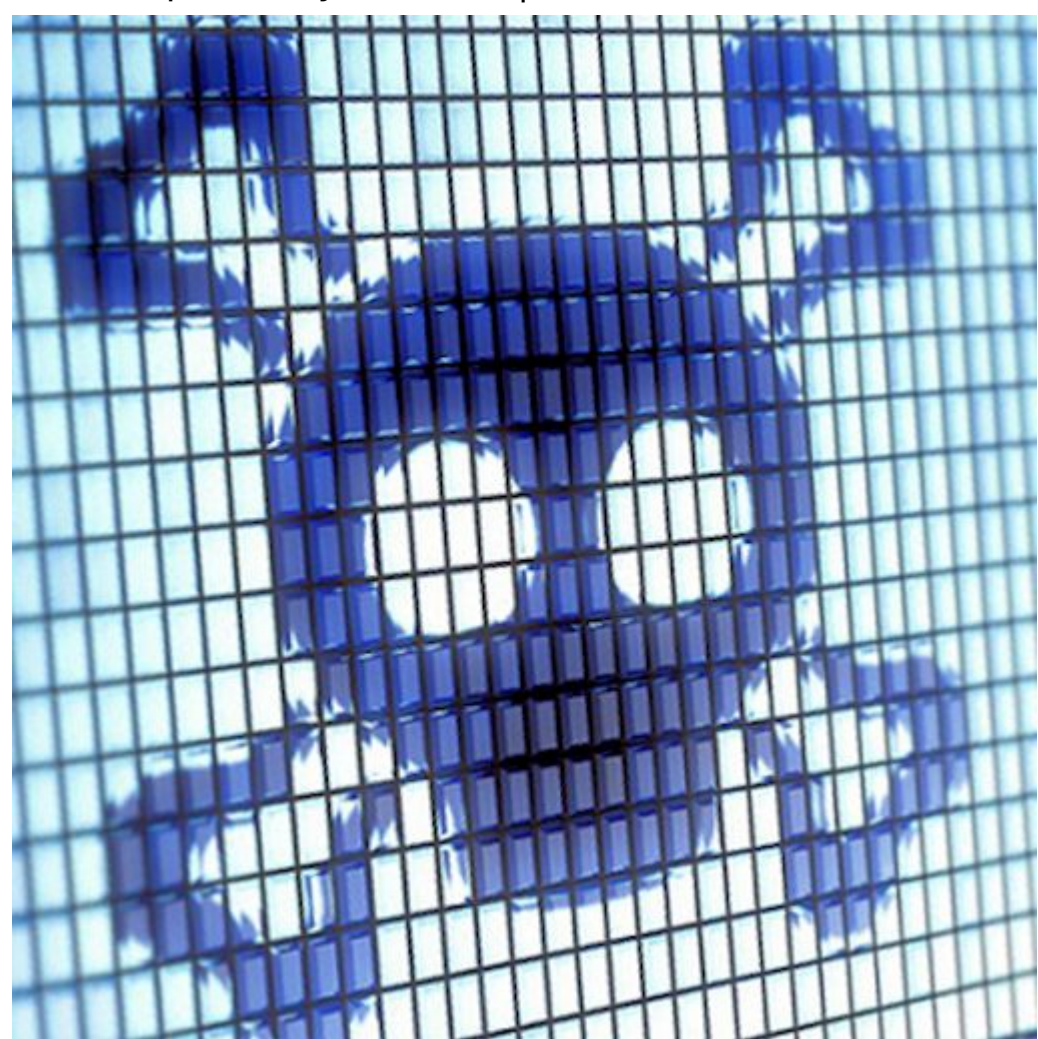

escrito por Andy Garcia | 18/02/2016

Despues de «*divertirme*» defendiendo un [servidor VPS](https://andy21.com/2015/comparativa-de-precios-de-hosting-vps/) de **ataques de hackers**, hace casi una semana de la última batalla y doy la guerra por prácticamente ganada, ahora estas son las conclusiones:

- Los CMS más antiguos (por ejemplo Joomla 1.5), en contra de lo que podía parecer NO son los más vulnerables, ya que los hackers no se sienten motivados a penetrar semejantes «reliquias».
- **El CMS más vulnerable ha sido Joomla**, precisamente en su versión más actualizada, la 3.4.8, he tenido

intrusiones también en WordPress y Drupal pero las más numerosas con diferencia han sido las de Joomla.

Sólo **WordPress tiene una función en su backend para reinstalarse**, aunque lo tengas actualizado, con un sólo clic puedes sobre-escribir todos los archivos limpios desde el repositorio oficial, con Drupal y Joomla también se puede hacer pero usando herramientas de terceros o a mano.

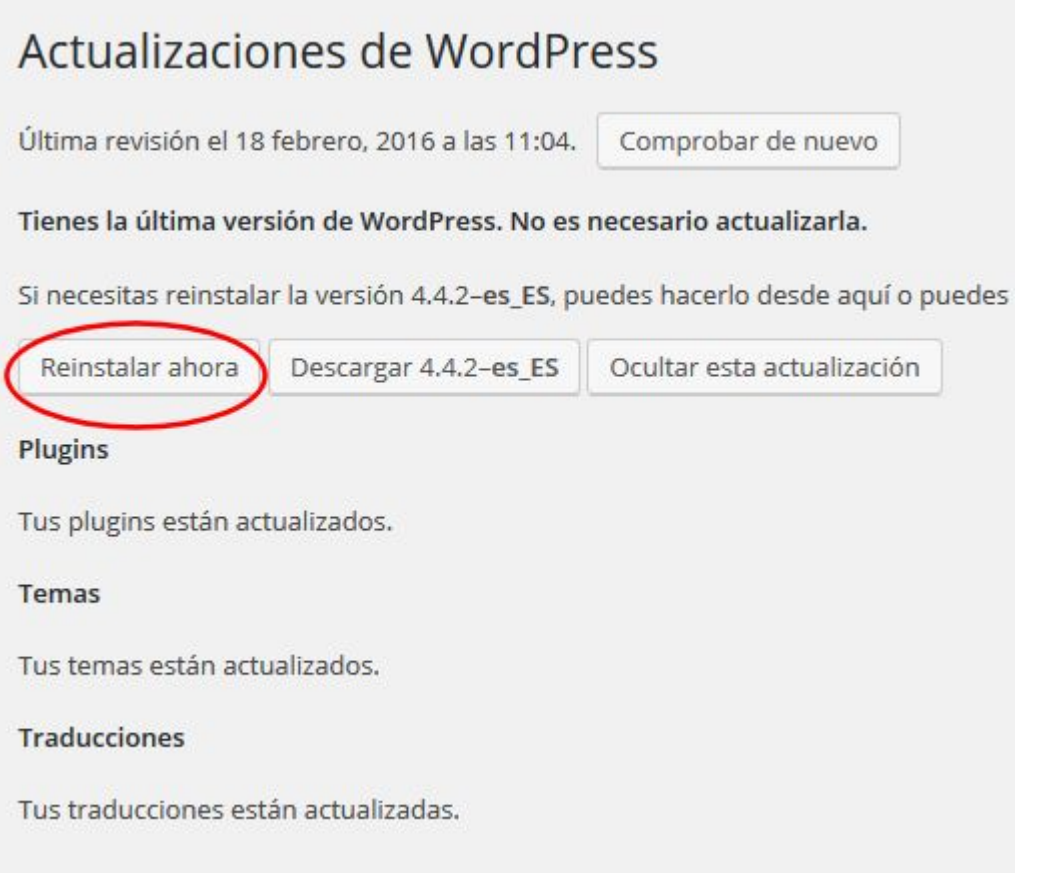

*Plesk tiene módulos que te ayudan a prevenir ataques y a luchar contra ellos si se producen, sólo hay que instalarlos y configurarlos, se trata de «fail2ban» y «ModSecurity«.*

Uno de los ataques más frecuentes consiste en **tomar el control de tu servidor de e-mail** y enviar (de forma remota) miles de correos de spam por hora desde tu servidor infectado, aprox. en 24 horas tendrás tu IP en listas

negras y no podrás enviar e-mails legítimos, esto se hubiera evitado activando límites a los correos salientes, en Plesk 12.0 o superior es muy fácil y puedes activar también una notificación que te avisará si uno de los límites es superado.

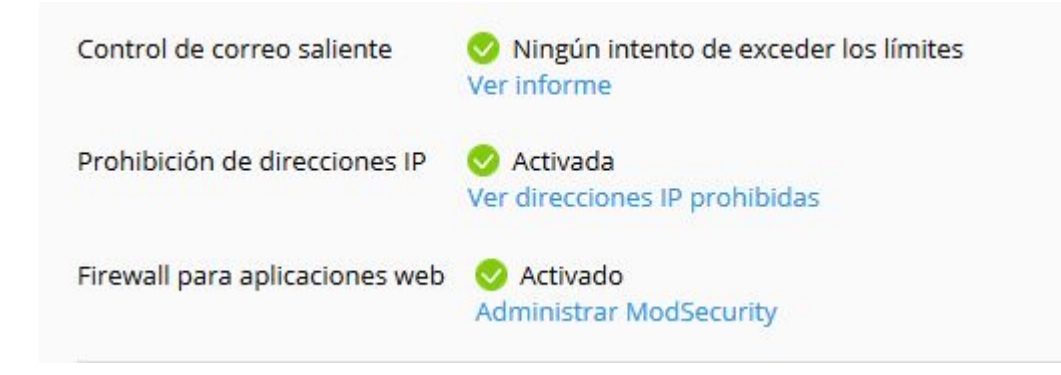

*Si hay cosas que no usas, por ejemplo las listas de correo (mailman), mejor desactivar o desinstalar el módulo correspondiente.*

Mi nivel de conocimientos de Plesk y **defensa anti-hackers** se ha multiplicado por 3 durante las 3 últimas semanas, estoy encantado de haber «*luchado*» en esta guerra, he perdido algunos «*hombres*» pero mi «*ejercito*» es ahora más fuerte que nunca.

*Los detalles de cada batalla y la configuración de las herramientas utilizadas se sale del propósito de este post, me reservo esa información para la publicación de futuros post más técnicos.*

Si tu web te va muy lenta y no sabes el motivo, segurarmente será que tienes troyanos robando tu ancho de banda o incluso tu dinero si tu web es de eCommerce, es decir, eres victima de los hackers.